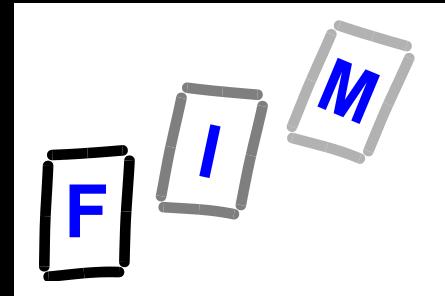

# **Betriebssysteme**

### **Kap B: Hardwaremechanismen**

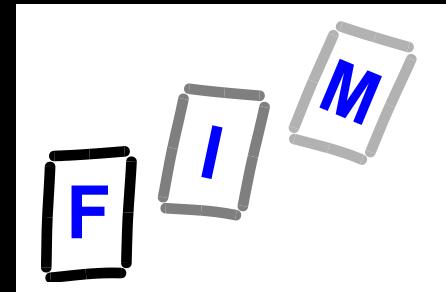

#### **Beispielprozessor**

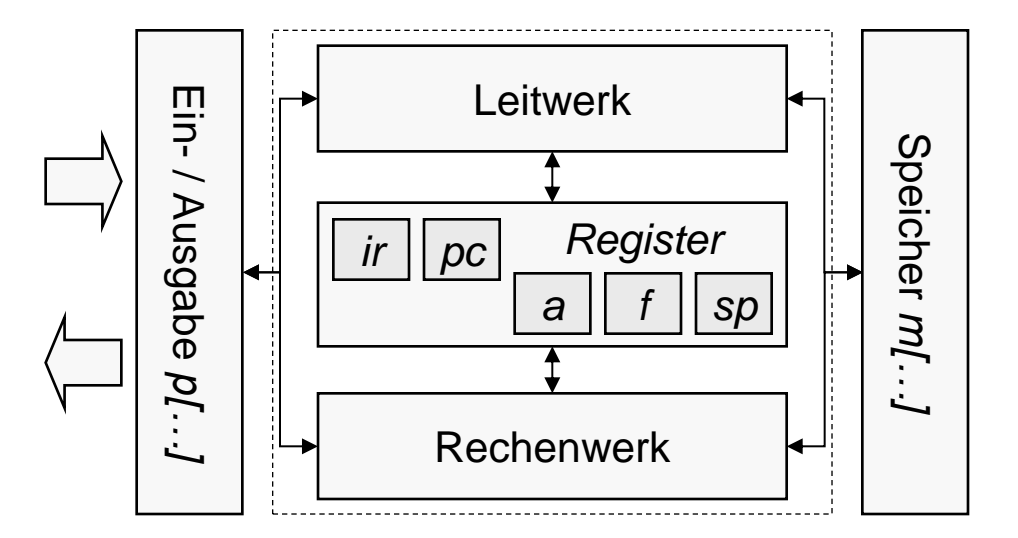

#### Mühlbacher **BS Kap B (2)** :Hardwaremechanismen 2

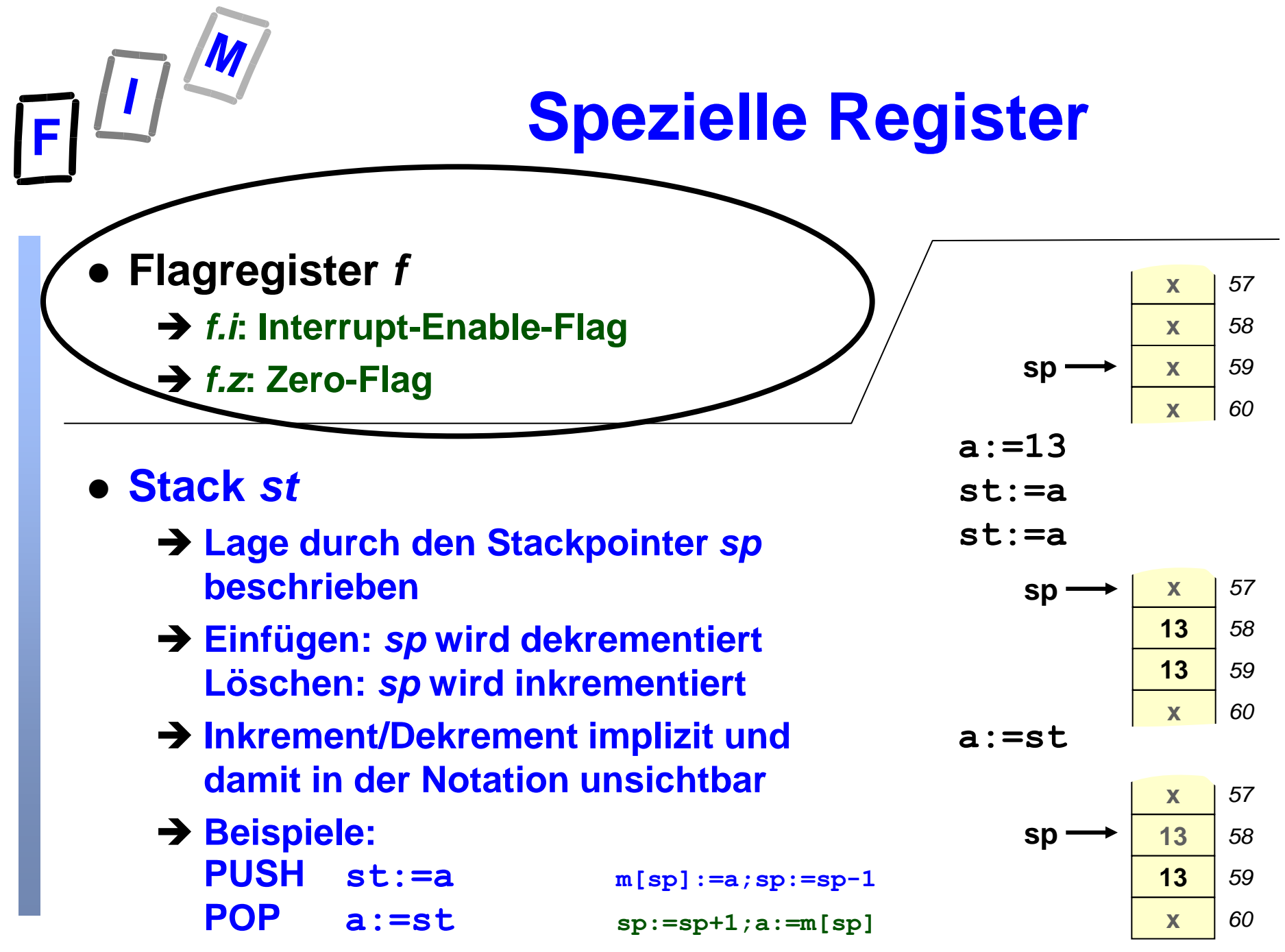

Mühlbacher BS Kap B (2) :Hardwaremechanismen 3

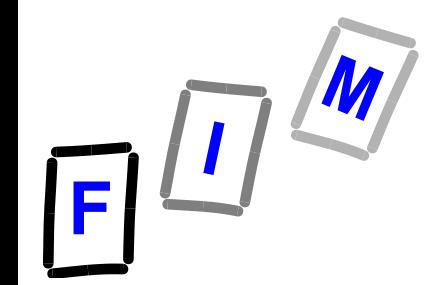

#### *Code B-1 Beispiel für Assembler Pseudocode erste Instruktion auf Adresse 100*

- 
- 
- 

#### **100 a:=p[0] // Inhalt von Port 0 nach a**

**101 f.z:=((a&1)==0) // wenn least signifikant Bit 0 von a gleich 0, dann setze Zero-Flag f.z auf 1, ansonsten f.z:=0**

**102 If (f.z) pc:=100 // wenn f.z gesetzt ist, d.h. f.z=1, dann führe die nebenstehende Operation aus;** 

**pc := 100 entspricht ?????**

**103 m[5]:=a // Inhalt von a nach Speicherstelle 5, d.h. nach m[5]**

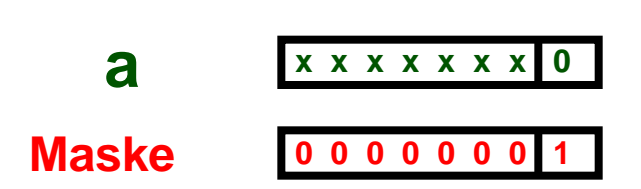

**a&1 ist false (0), daher a&1==0 true (1)**

## **Von-Neumann-Zyklus (John von Neumann 1903-1957)**

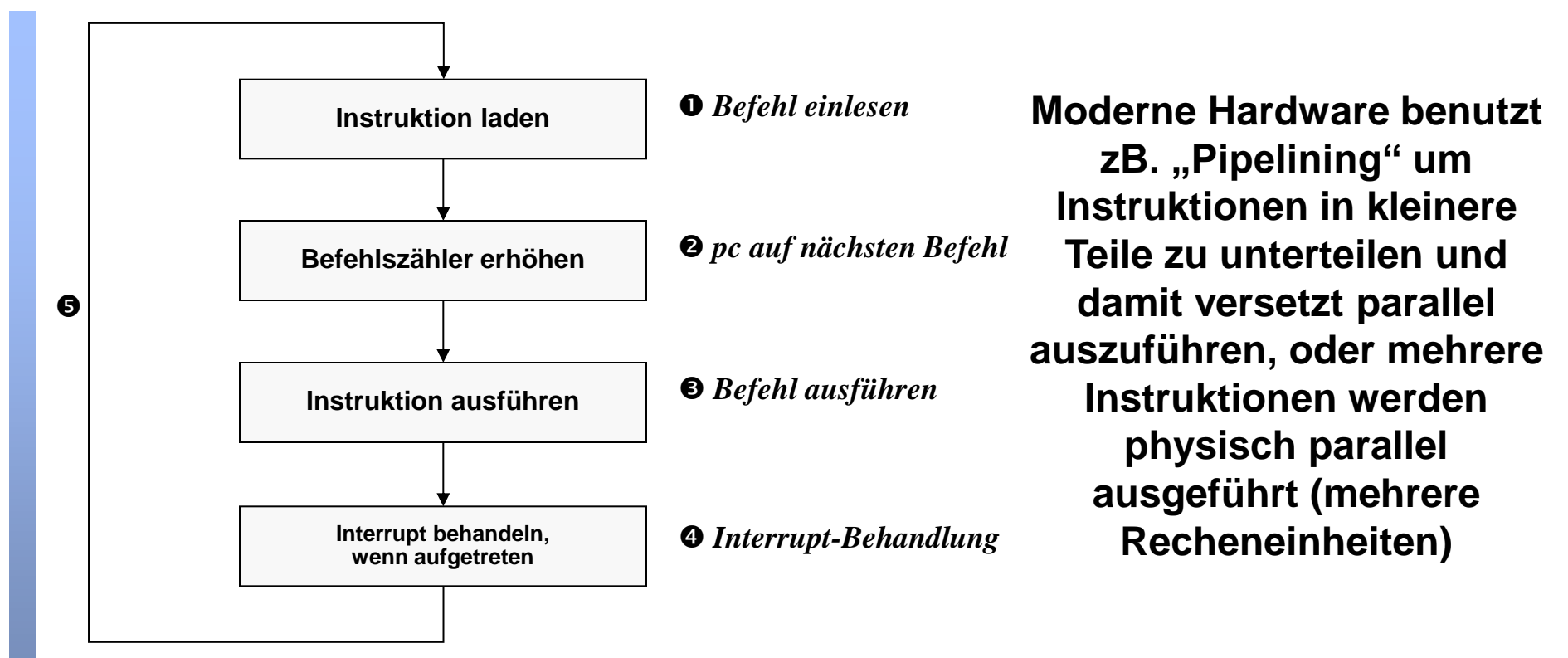

**Wichtige Gemeinsamkeit von Optimierungen: Es muss immer exakt dasselbe herauskommen, wie wenn dieses einfache Modell ausgeführt worden wäre**

**Und genau darin liegt ein großer Aufwand für die Optimierungen!**

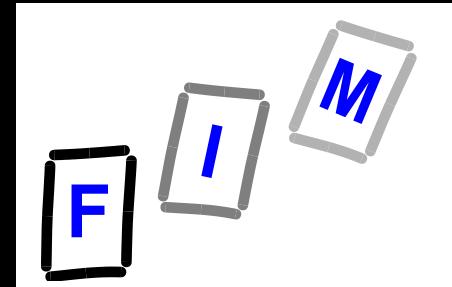

### **Von-Neumann-Zyklus in Pseudocode**

**Anfangswert von pc ist maschinenabhängig, zB.: pc:=100 Wichtig: Unmittelbar nach dem Einlesen der Instruktion (Befehl) wird pc erhöht und erst nachher die Instruktion ausgeführt!**

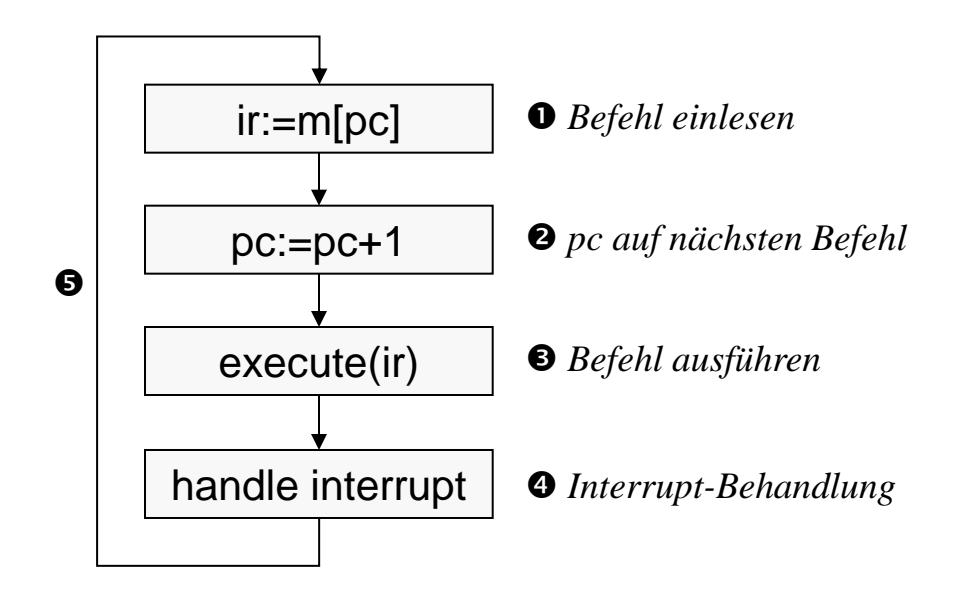

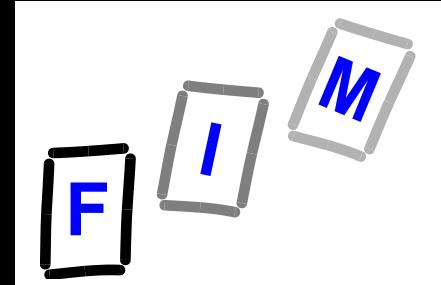

## **Laden des OS nach dem Einschalten des Computers**

- **Beachte: Das OS (BS) ist selbst ein Programm**
- **Frage 1: Wie erreicht man, dass ein bestimmtes Programm ausgeführt wird ?**
	- **Z.B. unmittelbar nach dem Einschalten: Nach der Basis-Initialisierung der Hardware POST (Power On Self Test ) ein Programm, das persistent im BIOS gespeichert ist**
- **Frage 2: Wie wird das auf dem Massenspeicher (Disk) gespeicherte OS geladen und zur Ausführung gebracht ?**
	- → "BS–Boot": Starten des BS-Ladeprogrammes

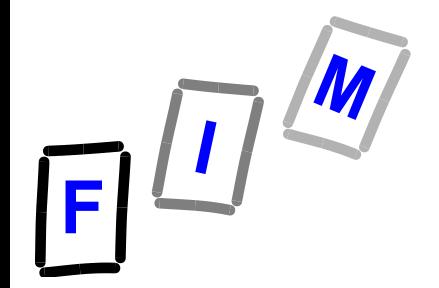

#### **Basis-"Trick"**

- Nach dem Einschalten beginn der "von Neumann"-**Zyklus zu laufen**
- **Hardwaremäßig ist der pc (Program Counter) auf die erste ausführbare Instruktion jenes Programmes zu setzen, das als erstes auszuführen ist**
	- **Konsequenz:**
		- » **Zunächst pc:=Adresse der ersten Instruktion der Befehlsfolge, die für die Hardware-Initialisierung zuständig ist**
		- » **Nach der Hardwareinitialisierung – als letzter Befehl derselben – wird der pc auf die erste ausführbare Instruktion (z.B.) des Programmes "POST" gesetzt**

**→ Welches diese Adresse ist → Siehe CPU-Dokumentation!** 

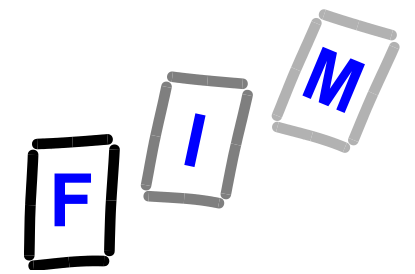

## **Beispiel: ARM-Core des Raspberry Pi**

#### **Reset**

When Reset is de-asserted:

```
/* Stay in secure state */R14_svc = UNPREDICTABLE value
SPSR_svc = UNPREDICTABLE value
CPSR [4:0] = 0b10011 /* Enter supervisor mode */
CPSR [5] = 0 /* Execute in ARM state */
CPSR [6] = 1 /* Disable fast interrupts */
CPSR [7] = 1 /* Disable interrupts */
CPSR [8] = 1 /* Disable imprecise aborts */
CPSR [9] = Secure EE-bit /* store value of Secure Control Register bit[25] */
CPSR[24] = 0 /* Clear J bit */
if high vectors configured then
    PC = 0xFFFF0000else
    PC = 0 \times 000000000
```
#### **Je nach Konfiguration (CPU-Kern extern!) beginnt die Ausführung nach einem Reset bei 0x00000000 oder 0xFFFF0000**

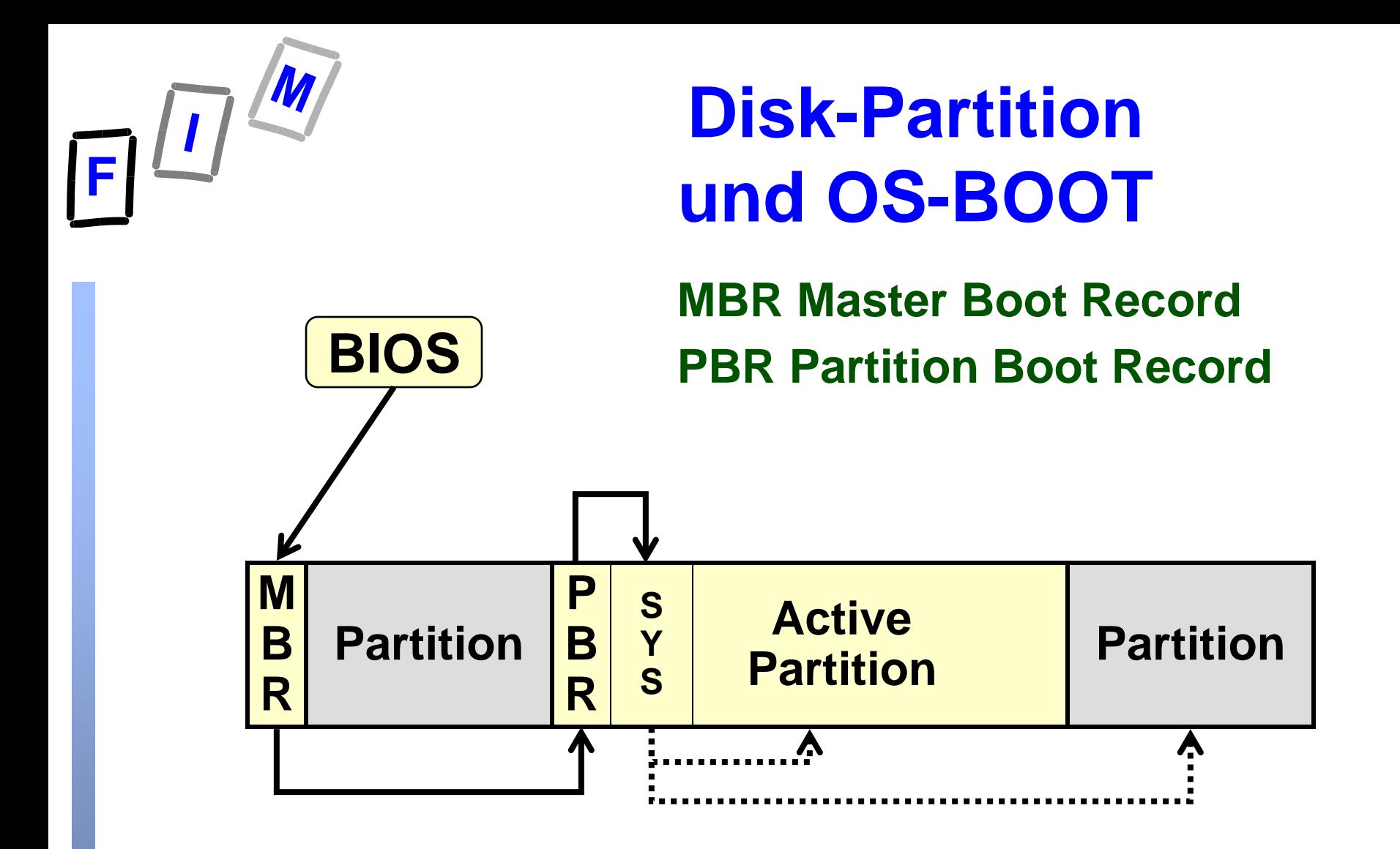

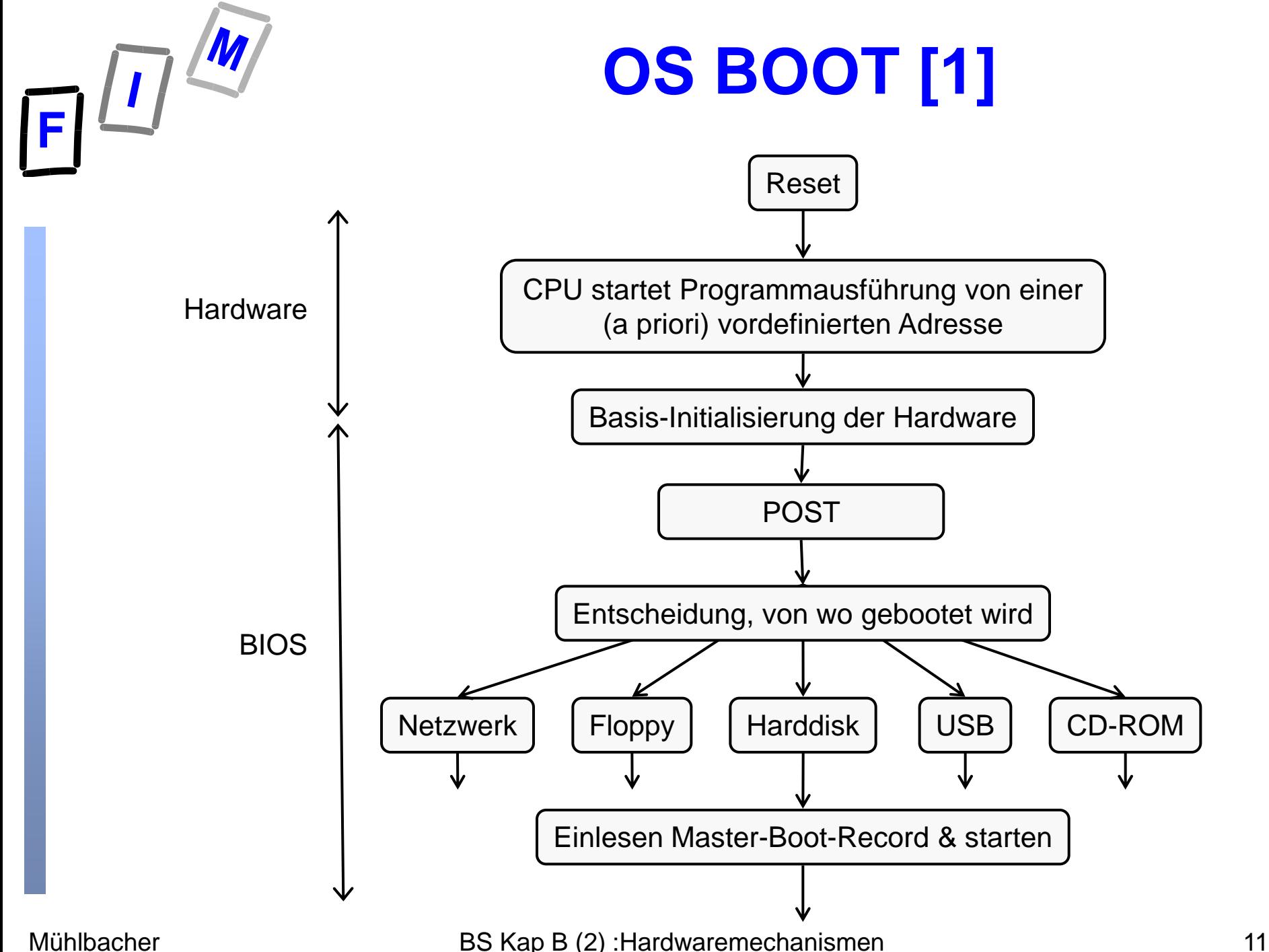

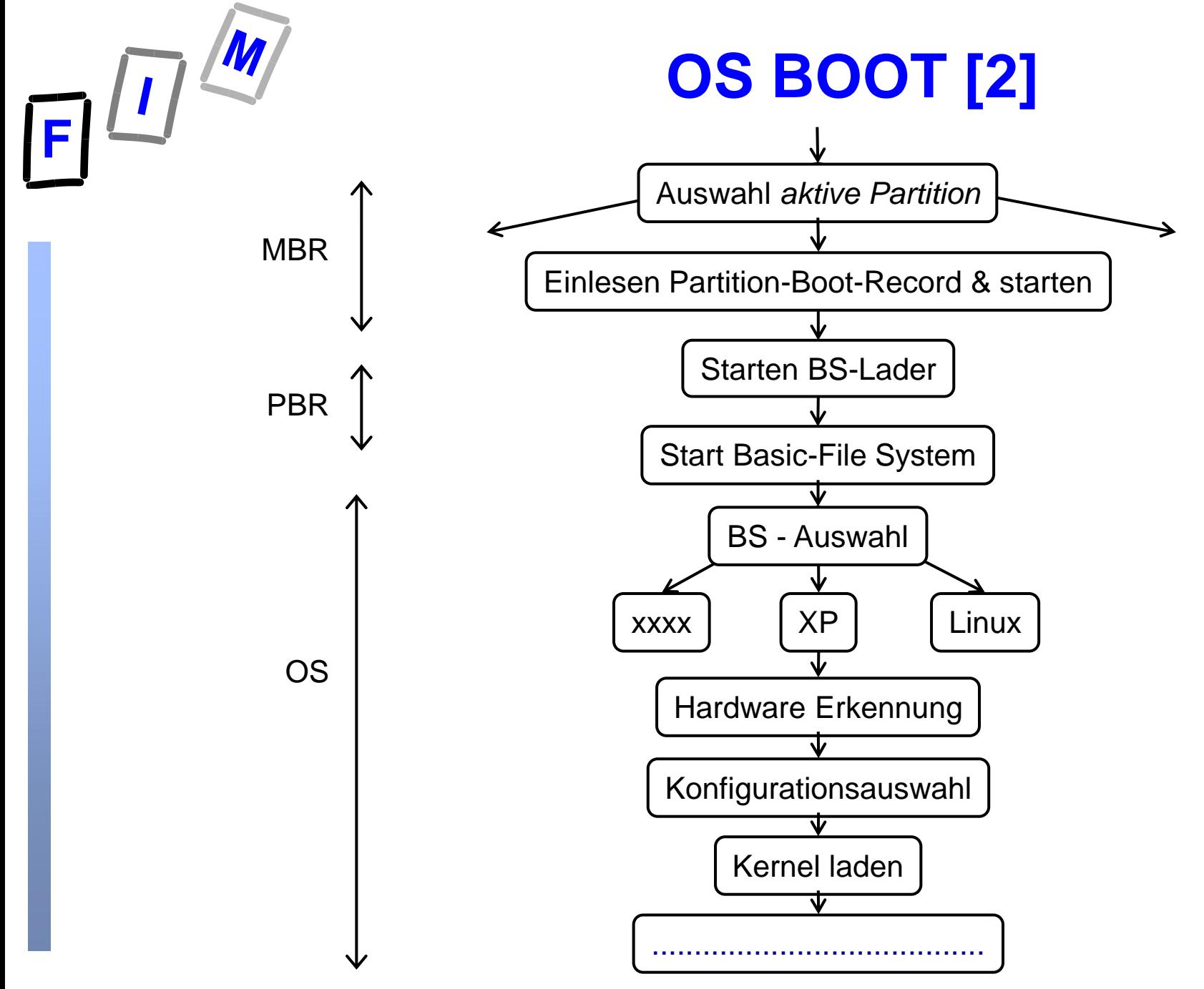

Mühlbacher BS Kap B (2) :Hardwaremechanismen 12 :Hardwaremechanismen 12 :Hardwaremechanismen 12

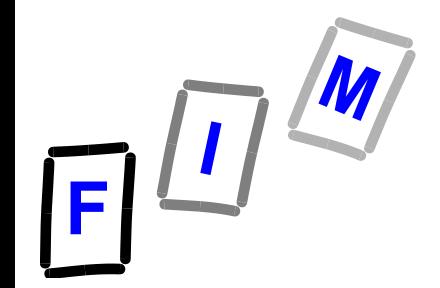

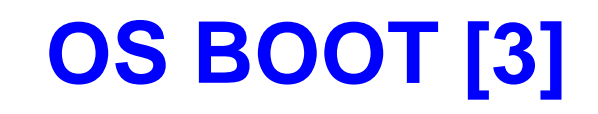

#### • Nachdem der "Kern" (kernel) des BS geladen ist und

- **→ weitere "anfangs benötigte" Komponenten des BS** geladen worden sind ("Dienste", "Services", ...)
- **Verzweigung zum**
	- » **Kommando –Interpreter**

Eingabe der Kommandos (Aufruf von Programmen) über Kommandozeilen / Namen der Programme

**oder** 

» **GUI (Graphical User Interface)**

Eingabe der Kommandos durch Mausklick auf Icons, die für die betreffenden Kommandos stehen (oder Touchscreen; äquivalent)

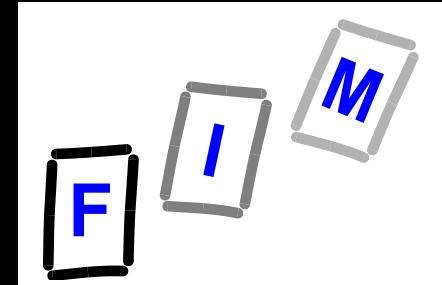

**Elementare Mechanismen für Ein/Ausgabe (I/O)**

## **Zwei Methoden Polling Interrupt getrieben**

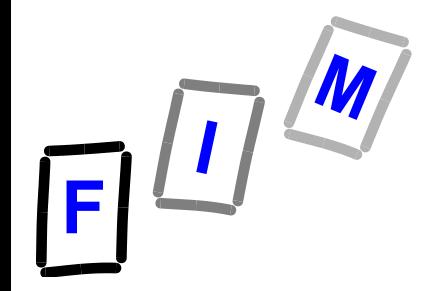

## **Ein- / Ausgabe**

#### **Eingabe**

- **→ Tastatur**
- **→ Schalter**
- **→ Kamera**
- **→ Mikrofon**
- **Netzwerk**
- **Maus**
- **→ Touchscreen**

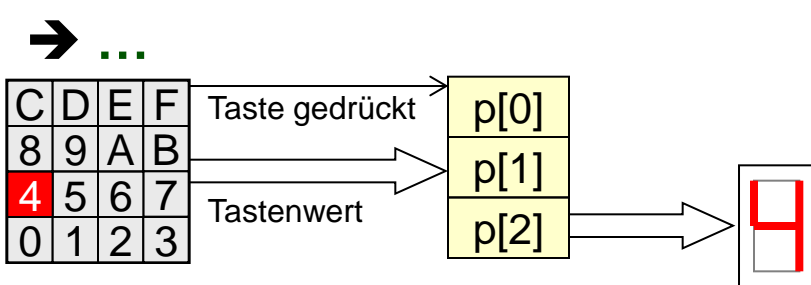

#### **Ausgabe**

- **LED**
- **→ Relay**
- **→ Bildschirm**
- **→ Sound**
- **Netzwerk**
- $→$  **Braille-Zeile**
- **…**

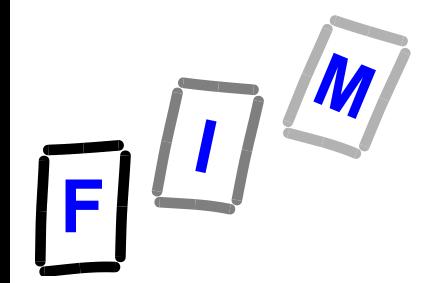

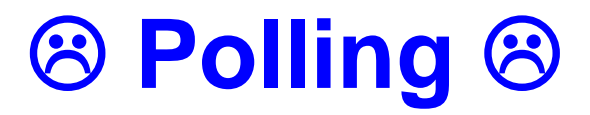

**// warten, bis Daten vorhanden sind while (p[0]&1==0) { /\* leer!! \*/ }; // jetzt sind Daten vorhanden: Diese Ausgeben p[2]:=p[1];**

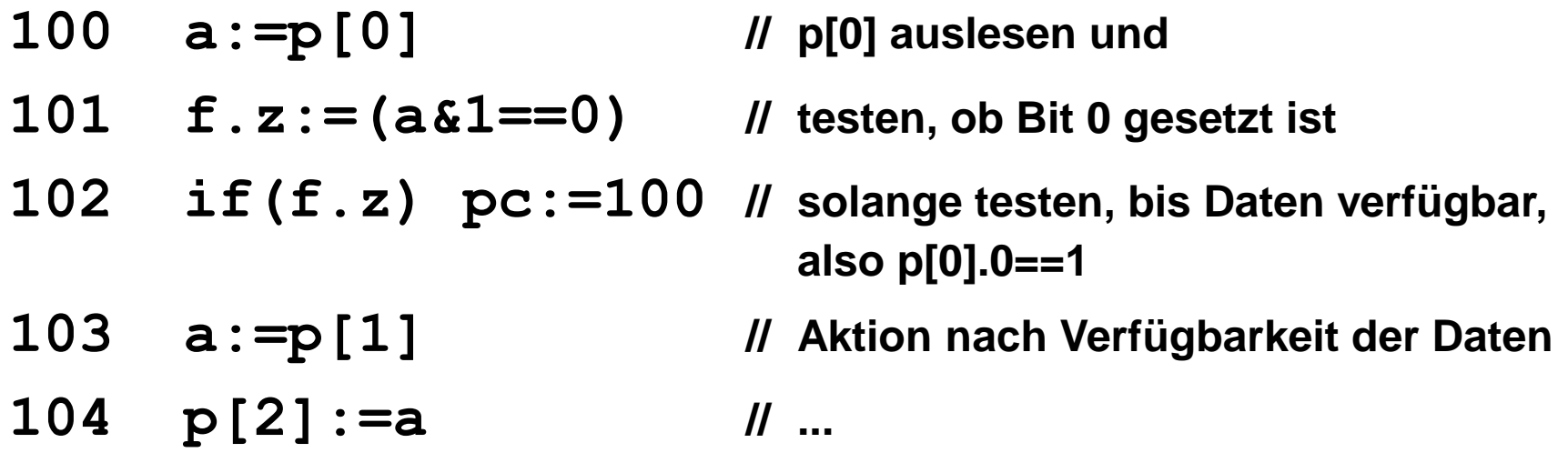

#### **Interrupts…**

- **unterbrechen das eben laufende Programm**
- **werden durch ein externes Interrupt-Signal ausgelöst**
- **Funktion in der Interrupts-Service-Routine (ISR)**

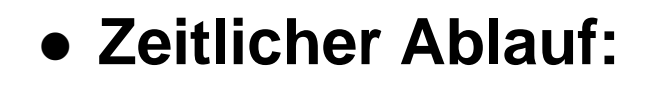

**Interrupts**

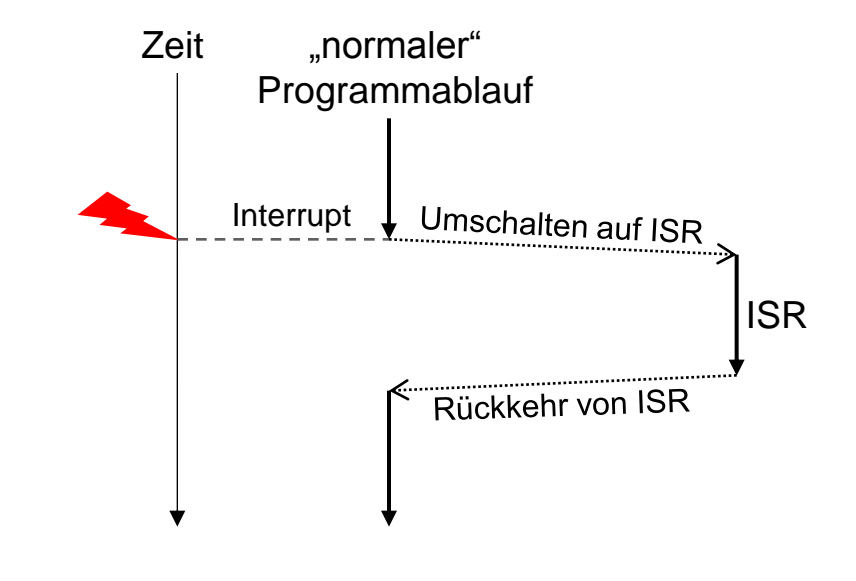

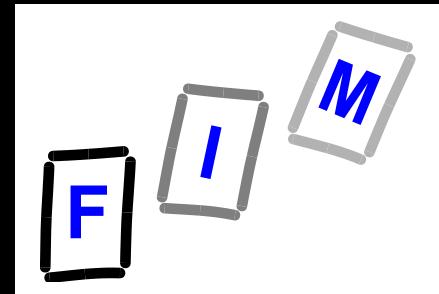

### **Externes Interrupt-Signal**

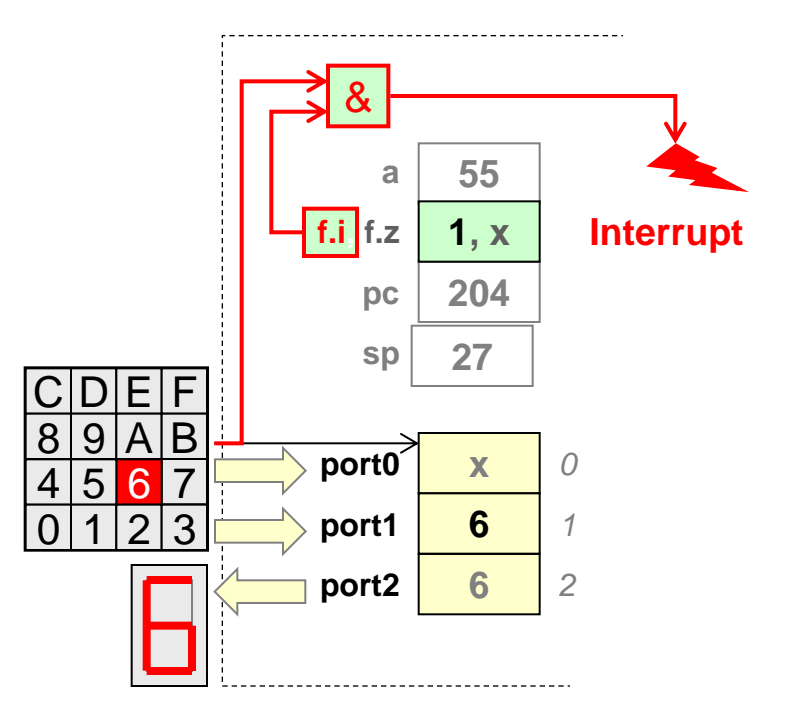

#### Mühlbacher **BS Kap B (2)** :Hardwaremechanismen 18

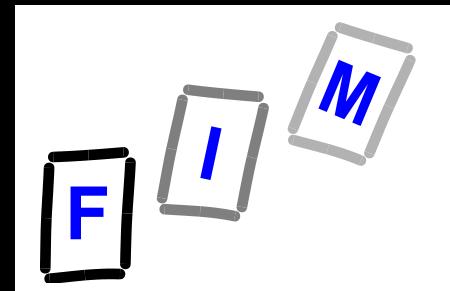

## **Von-Neumann-Zyklus und Interrupts**

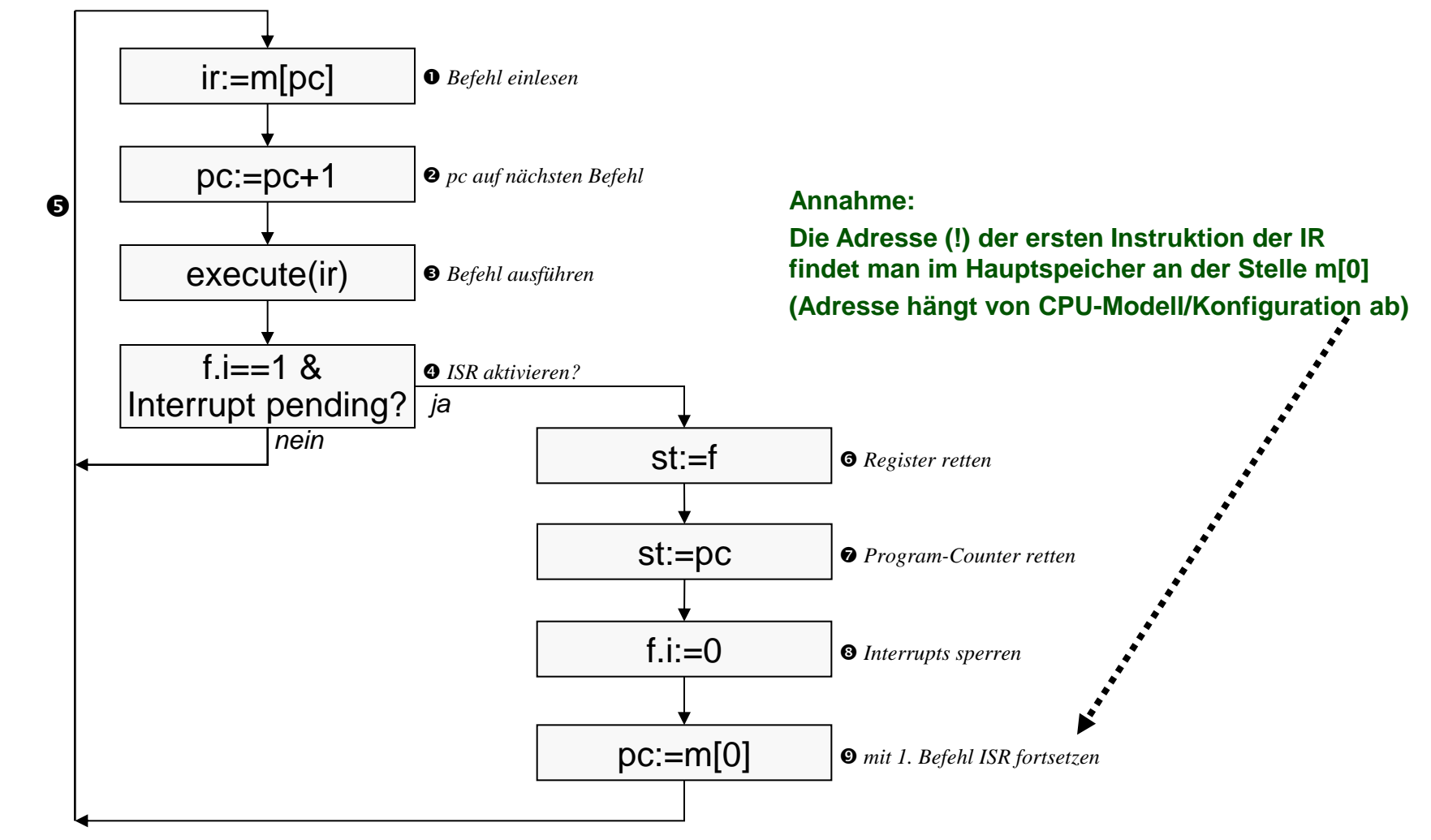

#### Mühlbacher **BS Kap B (2)** :Hardwaremechanismen 19

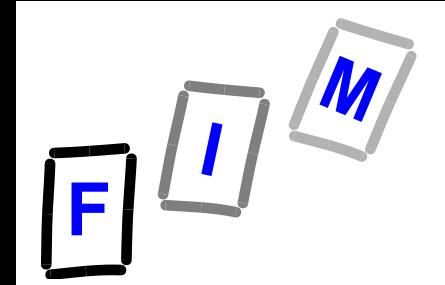

### **Rückkehr aus der IR**

- **Folgende Schritte sind notwendig**
	- **→ Beachte: Die benötigten Daten wurden vorher auf den Stack gerettet:**
		- » **Die Zustands-Register der CPU**
			- Im einfachen Beispiel nur das Flag Register f, sowie
			- der Wert des Program-Counter (PC) zum Zeitpunkt der Unterbrechung
	- **Diese Daten müssen von dem Stack geholt werden**
	- **→ Die betroffenen Register werden damit auf den Wert zurückgesetzt, den sie zum Zeitpunkt der Unterbrechung hatten**
		- » **Insbesondere: PC**
		- » **Vor dem Verlassen: f.i =1 (Interrupt Sperre aufheben)**

Wird durch spezielle Instruktion reti (teilweise) erledigt

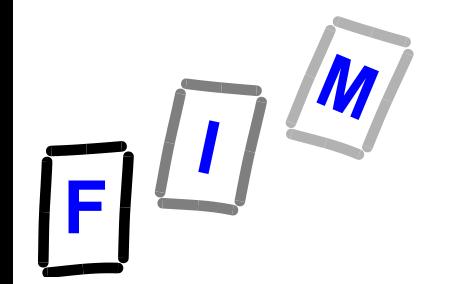

## **Software-Interrupt**

- **Interrupts sind asynchrone Ereignisse, die zu unbekanntem Zeitpunkt auftreten**
- **Softwaremäßige Nachbildung**
	- **→ SWI: Sprung zur Interrupt-Service Routine**
	- **Wenn mehrer Serviceroutinen zur Auswahl:**
		- » **SWI[j] mit "Nummer" j der Service Routine**
	- **Aktivierung damit deterministisch**
		- » **Vgl.: Subroutine Call**
		- » **Aber: Zustand (Flag-Register werden gerettet)**
		- » **Rücksprung-Adresse detto**
	- **→ Zweck: zB** "Umschalten" von Programm zu Betriebssystem
		- » **Aufruf von Betriebssystem-Funktionen**
		- » **Je nach Hardware auch andere Spezialinstruktionen!**